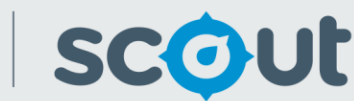

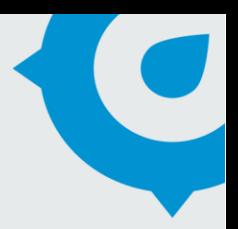

# Primary Reenrolment Rate

Education

The Primary Re-enrolment Rate report provides information on how many students re-enrol at the primary school they were enrolled in for Kindergarten.

This report is available to schools.

## **How will this report benefit me?**

Users can view the re-enrolment rate for a primary school, including non-government schools. School staff can use this information to understand which primary feeder schools have low re-enrolment and where students are going to instead, for example a local non- government school.

## **What does the Primary Re-enrolment Rate report provide?**

*The following visualisations are available in this report:*

## **School Re-enrolment compared to SSSG**

- This line chart displays the reenrolment rate for the selected primary school.
- The scholastic year is on the x-axis.
- The re-enrolment rate % is on the y-axis. The re-enrolment rate in kindergarten is always 100%, as this is the original cohort.
- Hover over any data point to view the actual number of students remaining in that year.
- Re-enrolment is defined as the number of students re-enrolling at the same school, from the original Kindergarten cohort who commenced in the selected year. Students who joined the school after kindergarten are excluded from the chart.
- 10 years of historical data will eventually be included, however the earliest year

displayed is 2011. This is due to unavailability of high-quality data prior to this year.

 The school's re-enrolment rate is always compared against the SSSG.

## **Destination Primary Schools**

- This donut chart displays all known primary schools that students in the selected primary school went to.
- Non-government schools are included where known. This is based on NAPLAN 3 and 5 data.
- Click on the Focus Mode button on the top right-hand corner to expand the chart and view all schools.
- Note that where the destination school is unknown, it will not appear on this chart. Therefore the total number of students who have left, as shown in the School Reenrolment Chart, will usually be larger than the number of students shown in the Destination Primary Schools chart.
- This chart shows the destination schools for all students from the cohort who left. It is not possible to identify which students left in which years.

*Use the following slicers to filter and analyse the data:*

- **School Proximity Choose a school in this** slicer first. This will select the local area to analyse.
- **Calendar Year use this slicer to select a** cohort, i.e. the students who were enrolled in Kindergarten in the selected calendar year.

## **What should I look for?**

 Are many students in the primary school leaving to go to other government or non-government schools?

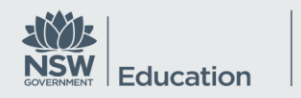

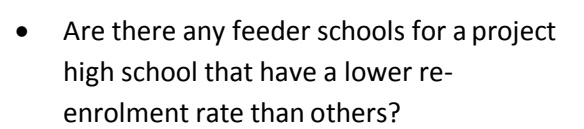

scout

- Are there particular scholastic years with a steeper drop-off, e.g. Year 5? This may indicate many students move into opportunity classes in other public schools, or into non-governmentschools.
- Are there any particular destination schools that are preferred by students who leave their original school? If there have been no boundary changes this may indicate a change of parental choice.

#### **Where does this data come from?**

- Annual enrolment census. This report compares where a student was enrolled in Kindergarten, with subsequent enrolments in each scholastic year.
- $NAPLAN school where a student sat the$ Y3 and Y5 assessments. Where a student did not re-enrol at their original school, and a subsequent enrolment cannot be found in other government schools, NAPLAN data is used to identify the school they re- enrolled in.

#### **How frequently is data updated?**

- Historical enrolments are updated annually after the Enrolment census is completed in August.
- NAPLAN data is updated annually after NAPLAN results are released.